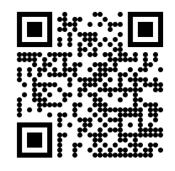

### Welcome to the Learning Center SPRING 2024

## Services Available Through Learning Center

- Tutoring: writing, math, sciences, social sciences, EMLS, modern languages, Medical Assisting.
- Workshops: English, Math, Biology
- DOTAs: English, Modern Languages, Criminal Justice, History
- Conversation Circles: practice English speaking and listening
- Services are in-person in Dunlap Hall and online through Zoom in Canvas; however, you must register for the Learning Center and make an appointment through your Starfish account (except for writing tutoring and DOTAs which are drop-in)

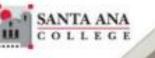

## Access to In-person or Online Tutoring by:

Registering to LRN 095 through Self-Service & Self-enroll through Canvas

> Registration is required by all students who wish to use tutoring services

## 1. Log in to Self-Service with your Student Credentials.

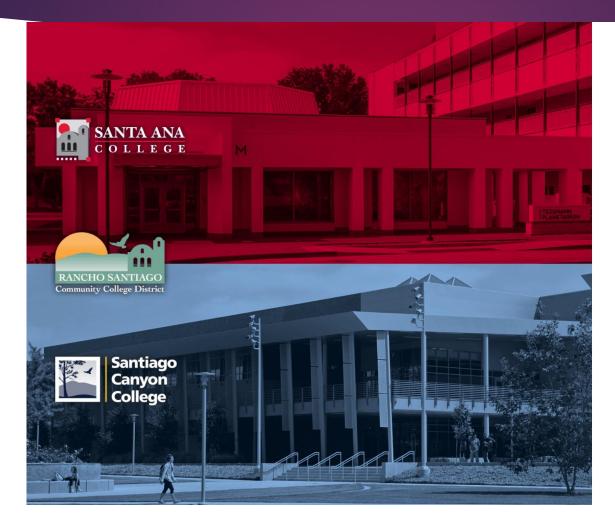

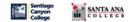

Sign in with your organizational account

|   | _ |   |   | _ |   | _ | 0 |     |   | - 1 |    | _  |   |  |
|---|---|---|---|---|---|---|---|-----|---|-----|----|----|---|--|
| 5 | 0 | m | e | 0 | n | e | w | exa | m | р   | e. | CO | m |  |

Password

Keep me signed in

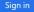

Login authentication screens are changing. Learn More - Single Sign-On FAQs Retrieve Username or Reset Password

#### For Students:

- WebAdvisorID@student.sccollege.edu
- WebAdvisorID@student.sac.edu
- Example: ab12345@student.sac.edu

#### For Employees:

- LastName FirstName@sccollege.edu
- LastName FirstName@sac.edu
- LastName\_FirstName@rsccd.edu
- Example: Smith\_John@rsccd.edu

© 2016 Microsoft

## 2. Under Home screen, click 'Student Planning'

### Hello, Welcome to Colleague Self-Service!

Choose a category to get started.

| Student Finance                                                                                      | Financial Aid                                                                                   |
|----------------------------------------------------------------------------------------------------|-------------------------------------------------------------------------------------------------|
| Here you can view your latest statement, make a payment online and purchase student parking permits. | Here you can access financial aid data, forms, etc.                                             |
| Tax Information                                                                                      | Student Planning                                                                                |
| Here you can change your consent for e-delivery of tax information.                                  | Here you can search for courses, plan your terms, and schedule & register your course sections. |
| Every exact the course catalog.                                                                      | Grades<br>Here you can view your grades by term.                                                |
| Academic Attendance<br>Here you can view your attendances by term.                                   |                                                                                                 |

# 3. On the search bar, type in section number "**39734**". Then click on 'Magnifier' symbol.

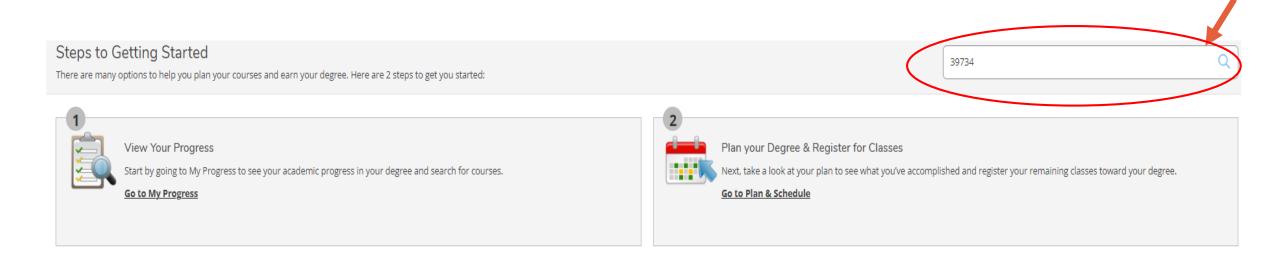

## 4. Click on 'View Available Section for LRN-95'.

### Search for Courses and Course Sections

### < Back to Planning Overview

Search for courses...

Ο

| Filter Results Hide                             | Filters Applied: None                                                                                                    |  |  |  |  |  |  |
|-------------------------------------------------|----------------------------------------------------------------------------------------------------|--|--|--|--|--|--|
| Availability                                    | LRN-095 Supervised Tutoring (0 Credits) Add Course to Plan                                                                                                    |  |  |  |  |  |  |
| Open and Waitlisted Sections Open Sections Only | Supervised individual and group tutoring to assist students in reading, writing, and mathematics, science, business, and software applications for students enrolled at Santa Ana College School of Continuing Education and/or Santa Ana College course(s) for which tutoring is requested. Referral by counselor or instructor based on assessed academic need. |  |  |  |  |  |  |
|                                                 | Requisites:<br>None<br>Locations:<br>SAC Continuing Education                                                                                                    |  |  |  |  |  |  |
| Learning Support (1)                            |                                                                                                    |  |  |  |  |  |  |
| Locations                                       | View Available Sections for LRN-095                                                                                                    |  |  |  |  |  |  |
| SAC Continuing Education (1)                    |                                                                                                    |  |  |  |  |  |  |
| Terms                                           | Image     Image     Image     Image     Image                                                                                                    |  |  |  |  |  |  |

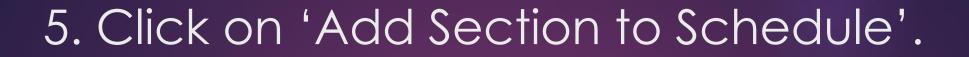

Search for Courses and Course Sections

### < Back to Planning Overview

| Filter Results                                                               | Hide | Filters Applied: None                                                                                                    |                             |                                                                          |                                                                                        |  |  |  |  |  |
|------------------------------------------------------------------------------|------|----------------------------------------------------------------------------------------------------|-----------------------------|--------------------------------------------------------------------------|----------------------------------------------------------------------------------------|--|--|--|--|--|
| Availability                                                                 | ^    | LRN-095 Supervised Tutoring (0 Credits) Add Course to Plan Supervised individual and group tutoring to assist students in reading, writing, and mathematics, science, business, and software applications for students enrolled at Santa Ana |                             |                                                                          |                                                                                        |  |  |  |  |  |
| <ul> <li>Open and Waitlisted Sections</li> <li>Open Sections Only</li> </ul> |      | College School of Continuing Education and/or Santa Ana College course(s) for which tutoring is requested. Referral by counselor or instructor based on assessed academic need. Requisites: None                                             |                             |                                                                          |                                                                                        |  |  |  |  |  |
| Subjects                                                                     |      | Accations:<br>SAC Continuing Education                                                                                                    |                             |                                                                          |                                                                                        |  |  |  |  |  |
| Learning Support (1)                                                         |      | View Available Sections                                                                                                    | s for LRN-095               |                                                                          | ^                                                                                      |  |  |  |  |  |
| SAC Continuing Education (1)                                                 | ^    | Spring 2024 -Cont Ed.                                                                                                    |                             |                                                                          |                                                                                        |  |  |  |  |  |
| Terms                                                                        | ^    | LRN-095-39734<br>Supervised Tutoring                                                                                                    |                             |                                                                          | Add Section to Schedule                                                                |  |  |  |  |  |
| Spring 2024 -Cont Ed. (1)                                                    |      | Runs from 2/12/2024 - 6/                                                                                                    | 9/2024                      |                                                                          |                                                                                        |  |  |  |  |  |
| Days of Week                                                                 | ^    | Seats 🚺                                                                                                    | Times                       | Locations                                                                | Instructors                                                                            |  |  |  |  |  |
| Time of Day                                                                  | ^    | 9999 / 9999 / 0                                                                                                    | TBD<br>2/12/2024 - 6/9/2024 | SAC Continuing Education, A - Cesar<br>Chavez Bldg A-106<br>1 Laboratory | Walczak, Katharine L. ( <b>1 Laboratory</b> )<br>Vu, Dahlia N. ( <b>1 Laboratory</b> ) |  |  |  |  |  |
| Select time range                                                            | ~    |                                                                                                    | TBD<br>2/12/2024 - 6/9/2024 | SAC Continuing Education, D - Dunlap Hall<br>D-307                       |                                                                                        |  |  |  |  |  |
| Starts by Ends by                                                            |      |                                                                                                    |                             | 1 Laboratory                                                             |                                                                                        |  |  |  |  |  |
| hh:mm AM/PM hh:mm AM                                                         |      |                                                                                                    | TBD<br>2/12/2024 - 6/9/2024 | SAC Continuing Education, L - Library L-<br>204<br>1 Laboratory          |                                                                                        |  |  |  |  |  |
| Instructors                                                                  | ^    |                                                                                                    |                             | Laboratory                                                               |                                                                                        |  |  |  |  |  |

Search for courses...

## 6. Verify information as shown below. Then, click 'Add Section'.

### Section Details

### LRN-095-39734 Supervised Tutoring

Spring 2024 -Cont Ed.

| Instructors            | Walczak,<br>Katharine I .                               | ( <u>Walczak_Katharine@sac.edu</u> )                                                                                                    |
|------------------------|---------------------------------------------------------|----------------------------------------------------------------------------------------------------|
|                        | Vu, Dahlia N.                                           | ( <u>Vu_Dahlia@sac.edu</u> )                                                                                                    |
| Meeting<br>Information | 2/12/2024 - 6/9/<br>SAC Continuing<br>2/12/2024 - 6/9/  | Education, A - Cesar Chavez Bldg A-106 (1 Laboratory)<br>2024<br>Education, D - Dunlap Hall D-307 (1 Laboratory)                                                                                                    |
| Dates                  | 2/12/2024 - 6/9/                                        | 2024                                                                                                    |
| Seats Available 🚺      | 9999 / 9999 / 0                                         |                                                                                                    |
| Credits                | 0                                                       |                                                                                                    |
| Grading                | Pass/Fail                                               |                                                                                                    |
| Requisites             | None                                                    |                                                                                                    |
| Course Description     | writing, and mat<br>for students enr<br>Education and/o | vidual and group tutoring to assist students in reading,<br>thematics, science, business, and software applications<br>folled at Santa Ana College School of Continuing<br>or Santa Ana College course(s) for which tutoring is<br>rral by counselor or instructor based on assessed |
| Additional             | Suponvised Tuto                                         | rint Math Contor and Learning Contor *** ***                                                                                                    |
| C                      | Close                                                   | Add Section                                                                                                    |
|                        |                                                         |                                                                                                    |

## 7. Click 'Back to Plan Overview'.

Search for Courses and Course Sections Search for courses... Back to Planning Overview Filters Applied: None Filter Results Hide LRN-095 Supervised Tutoring (Q Credits) Add Course to Plan Availability ~ Supervised individual and group tutoring to assist students in reading, writing, and mathematics, science, business, and software applications for students enrolled at Santa Ana College School of Continuing Education and/or Santa Ana College course(s) for which tutoring is requested. Referral by counselor or instructor based on assessed academic need. Open and Waitlisted Sections Open Sections Only **Requisites:** None Locations: Subjects ~ SAC Continuing Education Learning Support (1) View Available Sections for LRN-095  $\sim$ Locations ~ Spring 2024 -Cont Ed. SAC Continuing Education (1) LRN-095-39734 Terms Add Section to Schedule Supervised Tutoring Runs from 2/12/2024 - 6/9/2024 Spring 2024 -Cont Ed. (1) Seats 🚯 Times Locations Instructors Days of Week ~ 9999 / 9999 / 0 SAC Continuing Education, A - Cesar Chavez Bldg Walczak, Katharine L. (1 Laboratory) TBD A-106 Vu, Dahlia N. (1 Laboratory) Time of Day 2/12/2024 - 6/9/2024 1 Laboratory Select time range... TBD SAC Continuing Education, D - Dunlap Hall D-307 2/12/2024 - 6/9/2024 1 Laboratory Starts by Ends by TBD SAC Continuing Education, L - Library L-204 hh:mm AM/PM hh:mm AM/PM 2/12/2024 - 6/9/2024 1 Laboratory

~

| 8. Click 'Regis                                                                                                    | ter N                              | 10m   | r' or | click | ('Reg                  | ister'             |                                 |                              |
|----------------------------------------------------------------------------------------------------|------------------------------------|-------|-------|-------|------------------------|--------------------|---------------------------------|------------------------------|
| Plan your Degree and Schedule your courses                                                                                                    |                                    |       |       |       |                        | Search for courses |                                 | Q                            |
| Schedule     Timeline     Advising     Petitions & Waivers                                                                                                    |                                    | Print |       |       | Remove Planned Courses | Planned: 0 Credits | Register<br>Enrolled: 0 Credits | Now<br>Waitlisted: 0 Credits |
| LRN-095-39734: Supervised Tutoring                                                                                                    | 8am                                | Sun   | Mon   | Tue   | Wed                    | Thu                | Fri                             | Sat                          |
| <ul> <li>✓ Planned</li> <li>Credits: 0 Credits, Pass/Fail only<br/>Grading: Pass/Fail<br/>Instructor: Walczak, Katharine L.<br/>Instructor: Vu, Dahlia N.<br/>2/12/2024 to 6/9/2024<br/>Seats Available: 9999</li> <li>✓ Meeting Information</li> </ul> | 9am<br>10am<br>11am<br>12pm<br>1pm |       |       |       |                        |                    |                                 |                              |
| View other sections                                                                                                    | 2pm<br>3pm                         |       |       |       |                        |                    |                                 |                              |

## 9. You are now successfully register for Learning Center

### Plan your Degree and Schedule your courses

| Schedule Timeline Advising Petitions & Waivers                                       |      |         |  |
|--------------------------------------------------------------------------------------|------|---------|--|
| Spring 2024 -Cont Ed. +                                                              |      |         |  |
| Filter Sections                                                                      |      | 🔒 Print |  |
| LRN-095-39734: Supervised Tutoring                                                   | *    | Sun     |  |
| ✓ Registered, but not started                                                        | 12am |         |  |
| Credits: 0 Credits, Pass/Fail only                                                   | 1am  |         |  |
| Grading: Pass/Fail<br>Instructor: Walczak, Katharine L.<br>Instructor: Vu, Dahlia N. | 2am  |         |  |
| 2/12/2024 to 6/9/2024  V Meeting Information                                         | 3am  |         |  |
| Drop                                                                                 | 4am  |         |  |
| Diop                                                                                 | 5am  |         |  |
| ✓ View other sections                                                                | 6am  |         |  |
|                                                                                      |      |         |  |

## 9. Self-enroll to SAC Online Tutoring

### Click on the link <u>https://rsccd.instructure.com/enroll/TJ48TG</u>

Sign-in to Canvas with your Student credentials

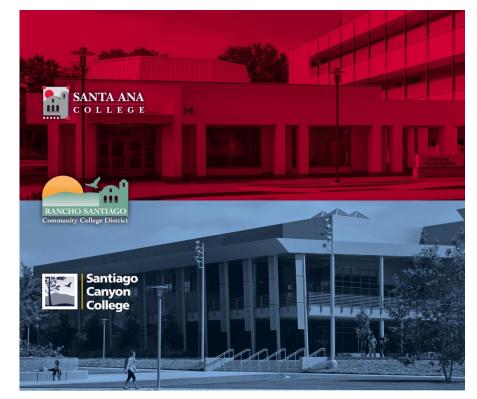

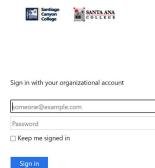

#### Login authentication screens are changing. Learn More - Single Sign-On FAQs Retrieve Username or Reset Password

For Students: • WebAdvisorID@student.sccollege.edu • WebAdvisorID@student.sac.edu Example: ab12345@student.sac.edu

For Employees:

- LastName\_FirstName@sccollege.edu
- LastName\_FirstName@sac.edu
  LastName FirstName@rsccd.edu

Lastivame\_nrstivame@rsccd.ed
 Example: Smith\_John@rsccd.edu

© 2016 Microsoft

## 10. Go to your Dashboard

Click on Enroll in Course

| Enroll in Online Tutoring - Spring 202             | 24               |  |  |  |  |
|----------------------------------------------------|------------------|--|--|--|--|
| You are enrolling in Online Tutoring - Spring 2024 |                  |  |  |  |  |
| View Privacy Policy                                | Enroll in Course |  |  |  |  |

• A message will appear stating you have successfully enrolled in the course.

• You will be able to access tutoring in the listed Conferzoom hours

## On Your Canvas Dashboard

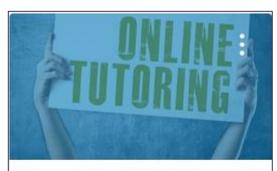

Online Tutoring - Spring 2024 Online Tutoring - Spring 2024 Spring 2024

r P

### Online Tutoring - Spring 2024 > Pages > HomePage

Immersive Read

Spring 2024

Home

TechConnect Zoom

Modules

Discussions

Assignments

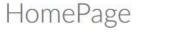

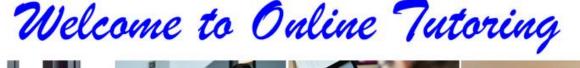

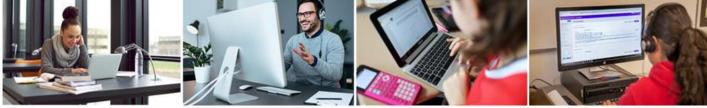

**Register** for Online Tutoring in Self-Service If you are not registered, <u>click here</u>  $\Rightarrow$  for directions.

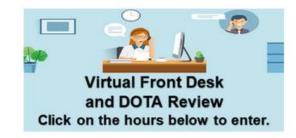

Monday - Thursday: 10:00 a.m. - 7:00 p.m. (In-person and Online)

Friday: 10:00 am. - 2:00 p.m. (In-person and Online)

Saturday: 10:00 a.m. - 2:00 p.m. (Online only)